# **СИЛАБУС НАВЧАЛЬНОЇ ДИСЦИПЛІНИ** «**ХМАРНІ ТЕХНОЛОГІЇ В ПРОМИСЛОВОМУ ДИЗАЙНІ**»

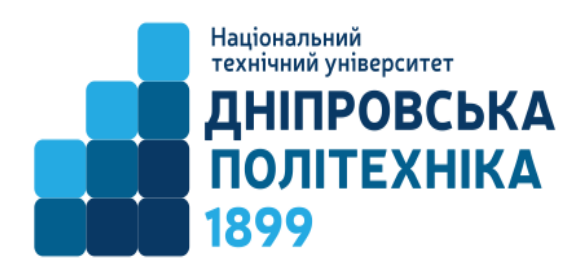

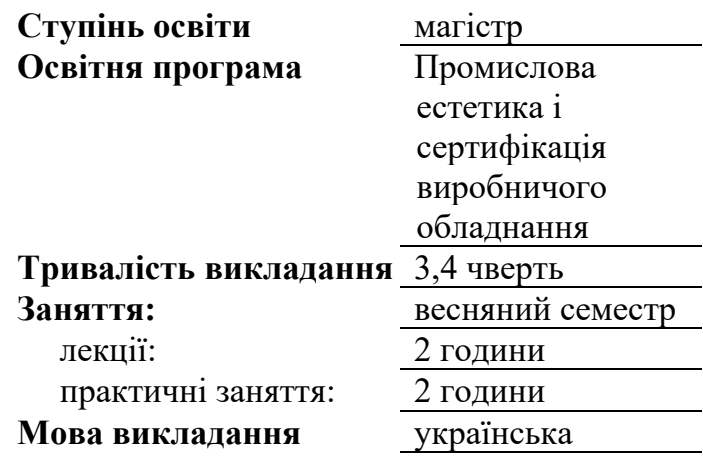

**Сторінка курсу в СДО НТУ «ДП»:** https://do.nmu.org.ua/course/view.php?id=2536

**Кафедра, що викладає** Конструювання, технічної естетики і дизайну

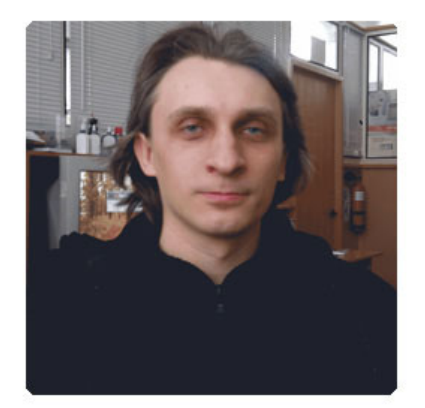

**Викладач: Вернер Ілля Володимирович** старший викладач

**Персональна сторінка** https://okmm.nmu.org.ua/ua/verner.php

**E-mail:** verner.i.v@nmu.one

## **1. Анотація до курсу**

*Хмарні технології в промисловому дизайні* – це дисципліна в рамках якої формуються навички що дозволяють вирішувати задачі візуалізації та інженерії використовуючи спеціалізовані хмарні сервіси.

#### **2. Мета та завдання курсу**

**Мета дисципліни** – надання знань, умінь та навичок необхідних для пошуку та рішення проблем, генерування гіпотез щодо створення привабливого візуального об'єкту, створення моделі об'єкту, розрахунки фізичних властивостей та матеріалів об'єкту, розвиток та використання інноваційних підходів і творчого мислення під час виконання професійних обов'язків використовуючи спеціалізовані хмарні сервіси.

**Завдання курсу**:

- ознайомити здобувачів з видами та методами використання хмарних сервісів для потреб інженерії та візуалізації;
- отримати навички щодо застосовування та складання звітної документації за результатами робіт з виконання професійних (науково-технічних) задач, підготовки науково-технічних публікацій, доповідей та презентацій за результатами виконаних досліджень;
- вирішувати інженерні задачі та аналізувати візуальні результати вирішення у сучасних хмарних САПР додатках;
- опанувати створення хмарних портфоліо вирішених інженерних та графічних задач для подальшого розвитку вмінь та отримання зворотного зв'язку спеціалістів та роботодавців.

# **3. Результати навчання**

Вирішувати задачі візуалізації і інженерії використовуючи сучасні спеціалізовані хмарні сервіси, та надавати результати у наочному графічному вигляді. Опанувати ведення профілей спеціалістів у відповідних мережах та створювати електронні портфоліо для подальшого розвитку да отримання проектів.

#### **4. Структура курсу**

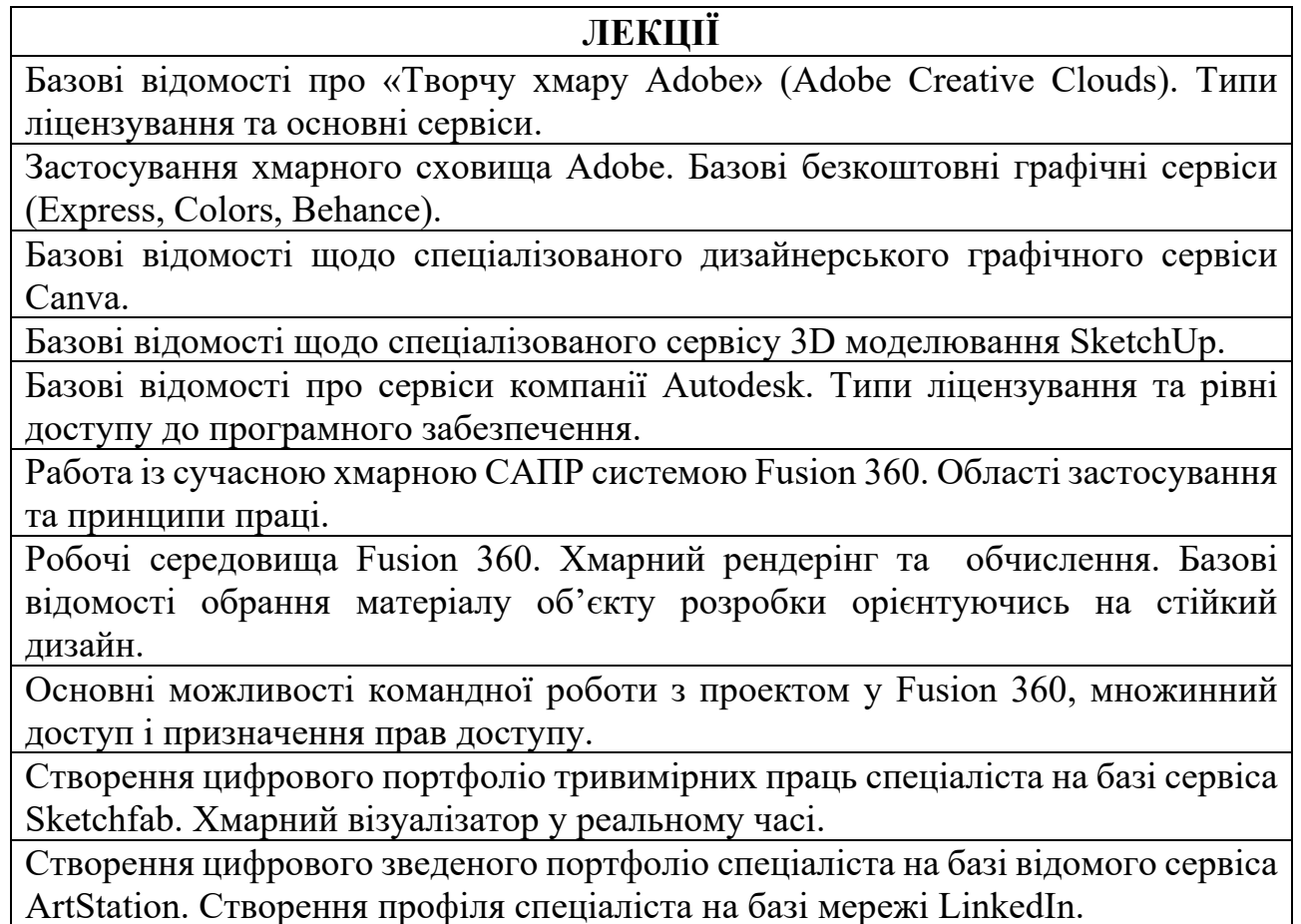

Огляд основних навичок необхідних для роботи з глобальною мережею. Знайомство з HTML і системами керування контентом (CMS) в мережі .

Базові відомості про налаштування та встановлення сучасних систем електронної комерції.

Налаштування рекламних кампаній в хмарних сервісах від концерну Google і просування в соціальних мережах.

Сучасні системи аналізу ефективності рекламних кампаній і прогнозування витрат на них.

# **ЛАБОРАТОРНІ ЗАНЯТТЯ**

Створення звіту про виконання лабораторної робіти в хмарному сервісі Adobe Express у вигляді ілюстрації.

Створення звіту про виконання лабораторної робіти в хмарному сервісі Adobe Express у вигляді інтернет сторінки.

Створення звіту про виконання лабораторної робіти в хмарному сервісі Adobe Express у вигляді відео.

Створення статичної світлини для соціальної мережи у сервісі Canva.

Створення анімованої світлини для соціальної мережи у сервісі Canva.

Створення моделі тривимірної споруди, створення тривимірної композіції оточення у сервісі SketchUp.

Реєстрація навчального облікового запису Autodesk. Запуск Autodesk Fusion 360. Збереження в хмарі першого проекту.

Основні принципи роботи з тілами у Fusion 360. Створення простої тривимірної деталі.

Призначення тривимірної деталі матеріалу і рендерінг деталі в хмарному сервісі Autodesk.

Симуляція поведінки деталі під різними навантаженнями і розрахунки в хмарному сервісі Autodesk Fusion 360.

Використання розрахунків з варіативністю матеріалів об'єкту дослідження. Зміна властивостей матеріалу під потреби проекту.

Отримання конструкторської документації з тривимірної деталі. Додавання учасників проекту і розмежування їх прав. Використання засобів чату для обговорення проекту.

Використання для доступу до проекту Fusion 360 мобільних пристроїв планшетів.

Індивідуальне виконання навчального курсу в Autodesk Design Academy.

Створення цифрового зведеного портфоліо спеціаліста на базі відомого сервіса ArtStation. Створення профіля спеціаліста на базі мережі LinkedIn.

Установка і налаштування локального сервера WAMP на базі операційній системи Windows.

Установка і налаштування системи керування контентом WordPress (та плагін WooCommerce). Установка системи електронної комерції (OsCommerce або Presto Shop).

Встановлення системи керування сайтами на зовнішній учбовий сервер. Масова розсилка пошти за допомогою додаткових плагінів WordPress.

Підключення системи Google Analytic до сайтів на зовнішньому сервері.

Створення рекламних кампаній за допомогою сервісів Google.

Аналіз ефективності рекламних компаній за допомогою сервісів Google. Створення звітів та аналіз роботи сайта.

Створення рекламної сторінки в соціальній мережі Facebook. Налаштування товарів і заходів.

Створення і налаштування рекламної кампанії у соціальної мережі Facebook. Налаштування геотаргетінга у межах міста Дніпро.

# **5. Технічне обладнання та/або програмне забезпечення**

На лекційних заняттях мати з собою ґаджети зі стільниковим інтернетом. Хмарні сервіси: Autodesk, Adobe, Microsoft Office 365, Canva, SketchUp, Google, LinkedIN, ArtStation, SketchFub.

ПЗ: ОС Windows, MS Office, Autodesk 3Ds Max, Fusion 360, Adobe Photoshop. Активований акаунт університетської пошти (student.i.p.@nmu.one) на Офіс365.

# **6. Система оцінювання та вимоги**

**6.1. Навчальні досягнення здобувачів вищої освіти** за результатами вивчення курсу оцінюватимуться за шкалою, що наведена нижче:

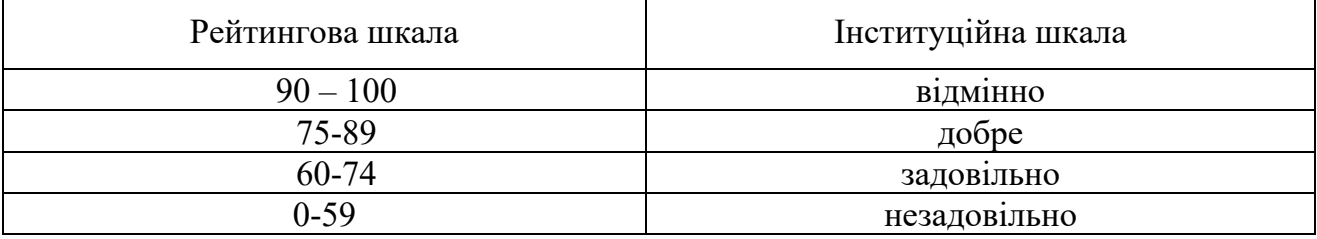

**6.2**. Здобувачі вищої освіти можуть отримати **підсумкову оцінку** з навчальної дисципліни на підставі поточного оцінювання знань за умови, якщо набрана кількість балів з поточного тестування та самостійної роботи складатиме не менше 60 балів.

Оцінювання з практичної роботи складається як середньозважена оцінка за кожну практичну роботу.

Теоретична частина оцінюється за результатами захисту роботи, що представляє собою – створення візуального матеріалу, спічрайтинг, концепт-презентація.

Підсумкова оцінка складається як середньозважена за результатами теоретичної і практичної роботи.

# **6.3. Критерії оцінювання роботи – експертна оцінка**

# **7. Політика курсу**

## **7.1. Політика щодо академічної доброчесності**

Академічна доброчесність здобувачів вищої освіти є важливою умовою для опанування результатами навчання за дисципліною і отримання задовільної оцінки з поточного та підсумкового контролів. Академічна доброчесність базується на засудженні практик списування (виконання письмових робіт із залученням зовнішніх джерел інформації, крім дозволених для використання), плагіату (відтворення опублікованих текстів інших авторів без зазначення авторства), фабрикації (вигадування даних чи фактів, що використовуються в освітньому процесі). Політика щодо академічної доброчесності регламентується положенням "Положення про систему запобігання та виявлення плагіату у Національному технічному університеті "Дніпровська політехніка". http://www.nmu.org.ua/ua/content/activity/us documents/System\_of\_prevention\_and\_detection\_of\_plagiarism.pdf.

У разі порушення здобувачем вищої освіти академічної доброчесності (списування, плагіат, фабрикація), робота оцінюється незадовільно та має бути виконана повторно. При цьому викладач залишає за собою право змінити тему завдання.

## **7.2.Комунікаційна політика**

Здобувачі вищої освіти повинні мати активовану університетську пошту.

Усі письмові запитання до викладачів стосовно курсу мають надсилатися на університетську електронну пошту.

#### **7.3. Політика щодо перескладання**

Роботи, які здаються із порушенням термінів без поважних причин оцінюються на нижчу оцінку. Перескладання відбувається із дозволу деканату за наявності поважних причин (наприклад, лікарняний).

#### **7.4 Політика щодо оскарження оцінювання**

Якщо здобувач вищої освіти не згоден з оцінюванням його знань він може опротестувати виставлену викладачем оцінку у встановленому порядку.

## **7.5. Відвідування занять**

Для здобувачів вищої освіти денної форми відвідування занять є обов'язковим. Поважними причинами для неявки на заняття є хвороба, участь в університетських заходах, академічна мобільність, які необхідно підтверджувати документами. Про відсутність на занятті та причини відсутності здобувач вищої освіти має повідомити викладача або особисто, або через старосту.

За об'єктивних причин (наприклад, міжнародна мобільність) навчання може відбуватись в он-лайн формі за погодженням з керівником курсу.

## **8 Рекомендовані джерела інформації**

1. Навчальні матеріали освітньої платформи концерну Adobe.

2. Навчальні матеріали і безкоштовні сертифікаційні курси Autodesk Design Academy.

3. Письменкова Т.О. Інформаційні системи і технології у інженерії:

Навч. посібник / Т.О. Письменкова, А.О. Логінова, С.О. Федоряченко, О.В. Федоскіна, І.В. Вернер; Дніпро: Національний технічний університет «Дніпровська політехніка», 2019. – 227 с.

4. Курс хмарних технологій на сайті дистанційної освіти URL: https://do.nmu.org.ua/course/view.php?id=2536

5. Методичні вказівки з використання растрової графіки при виконанні лабораторних робіт з дисципліни «Методи та засоби дизайнерських рішень» для студентів всіх спеціальностей / С.О. Федоряченко, І.В. Вернер, Т.О. Письменкова – Д.: НГУ, 2016. – 52 с.

6. Опис Web технологій [Електронний ресурс] – Режим доступу до вебсередовища: http://htmlweb.ru/

7. Класифікація веб-сайтів [Електронний ресурс] – Режим доступу до вебсередовища: http://scbali.com/ua/web-studiya/typy-saytiv.html

8. Завантаження та встановлення Denwer [Електронний ресурс] – Режим доступу до веб-середовища: http://www.denwer.ru/base.html